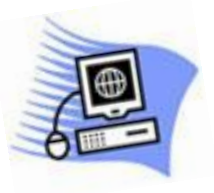

## Term Five - 2020

 Clarence Valley Seniors' Computer Club Inc **Phone 66454005 – Email:** [cvsccmaclean@gmail.com](mailto:cvsccmaclean@gmail.com)

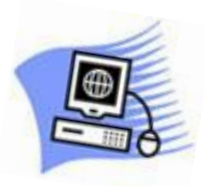

## Starts Tuesday August 25th - Ends Friday October 9th

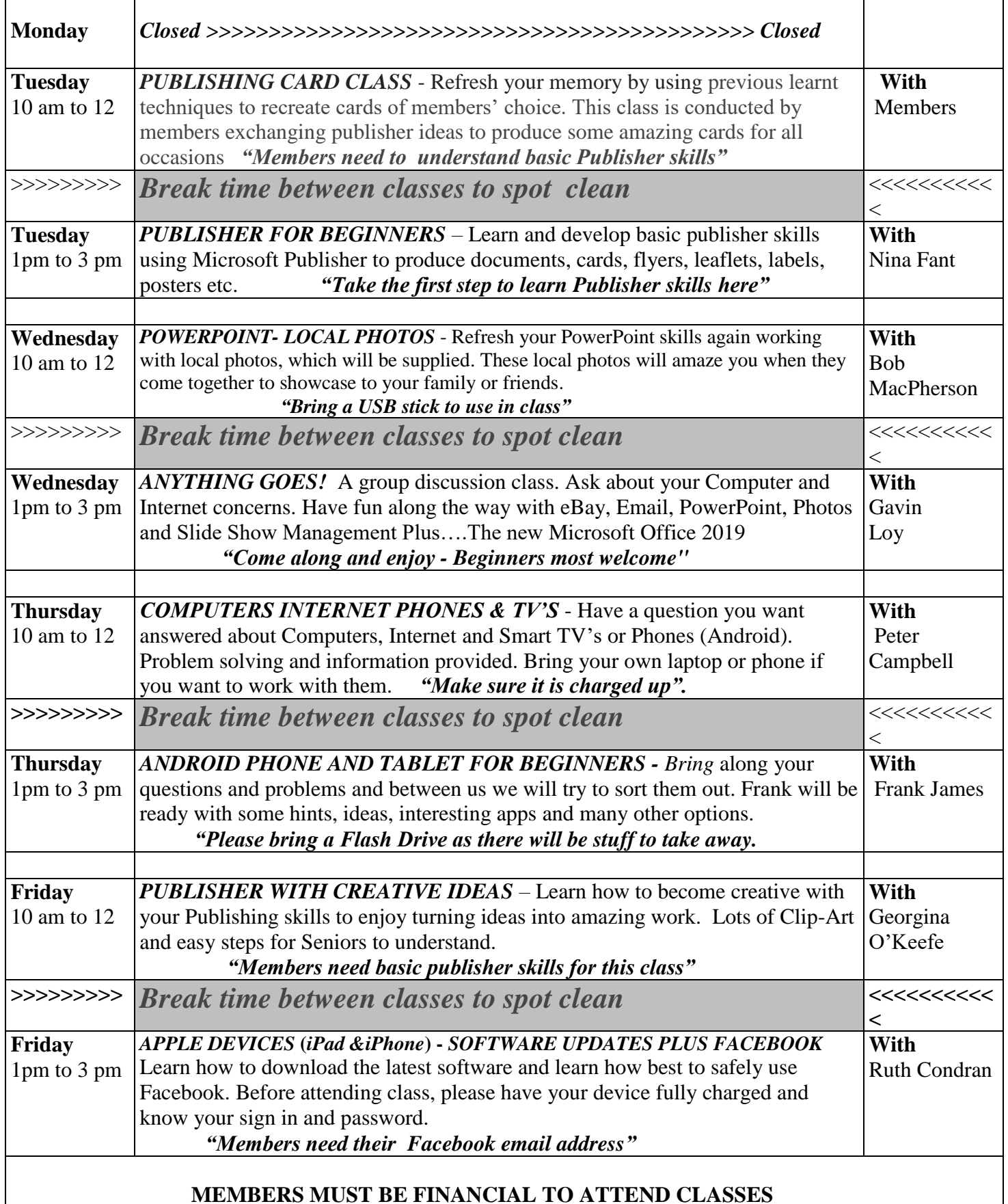